# **Summary of Contents**

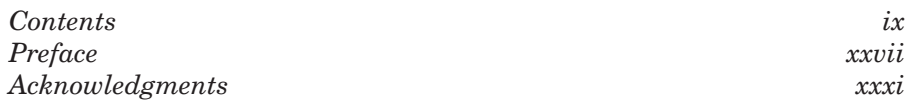

### **Section I Legal Research: Primary Authorities 1**

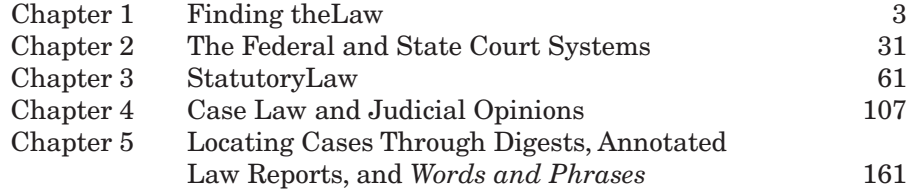

#### **Section II Legal Research: Secondary Authorities and Other Research Aids 193**

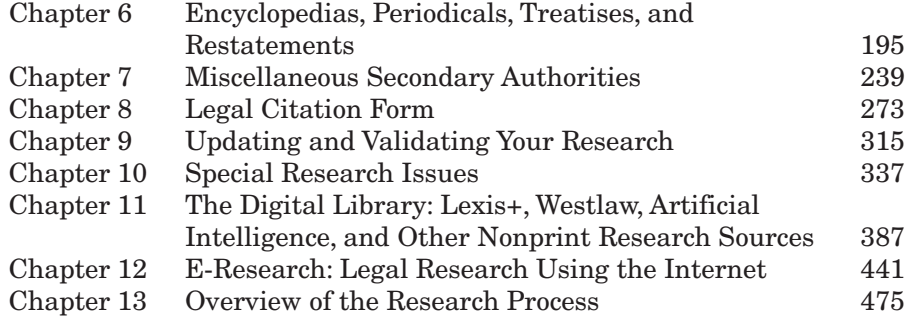

## **Section III Legal Writing 503**

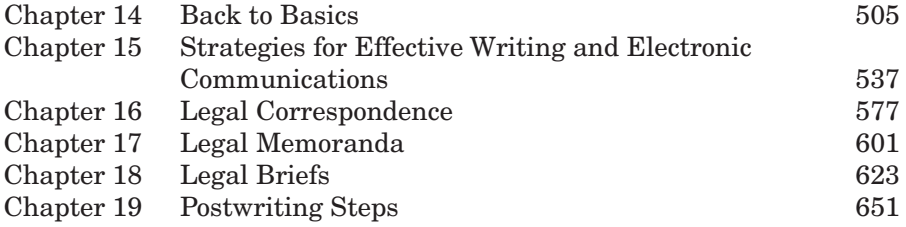

## **Appendices**

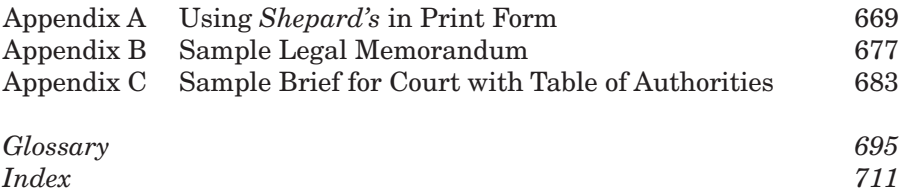

# **Contents**

*Preface xxvii Acknowledgments xxxi*

## **Section I Legal Research: Primary Authorities 1**

## **Chapter 1 Finding theLaw 3**

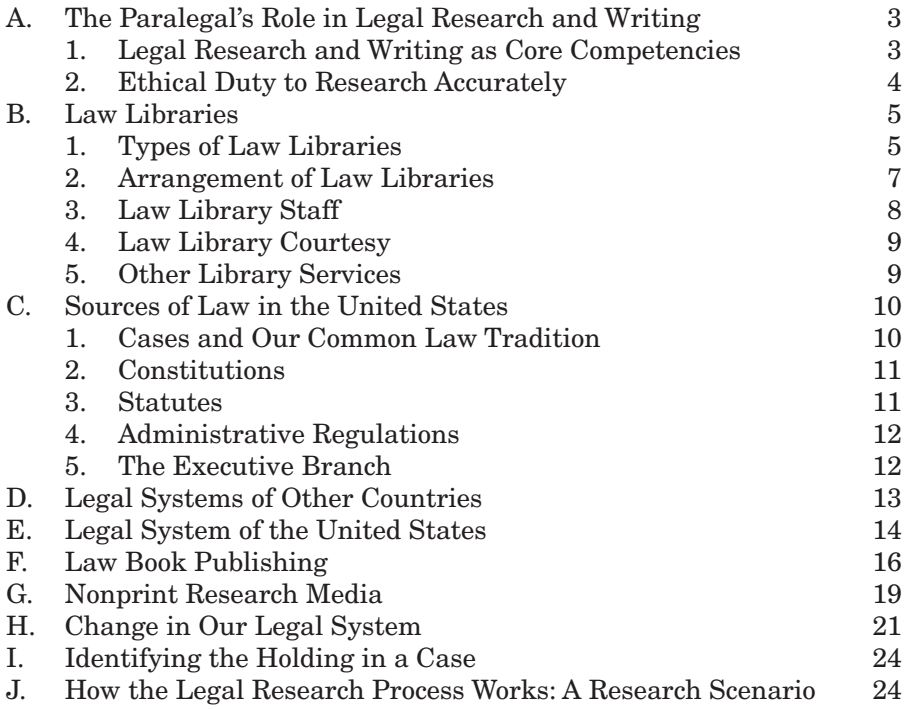

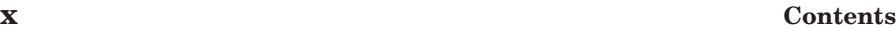

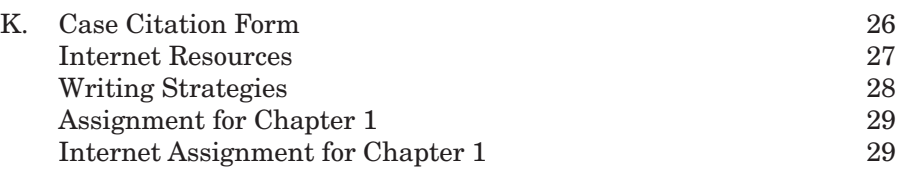

### **Chapter 2 The Federal and State Court Systems 31**

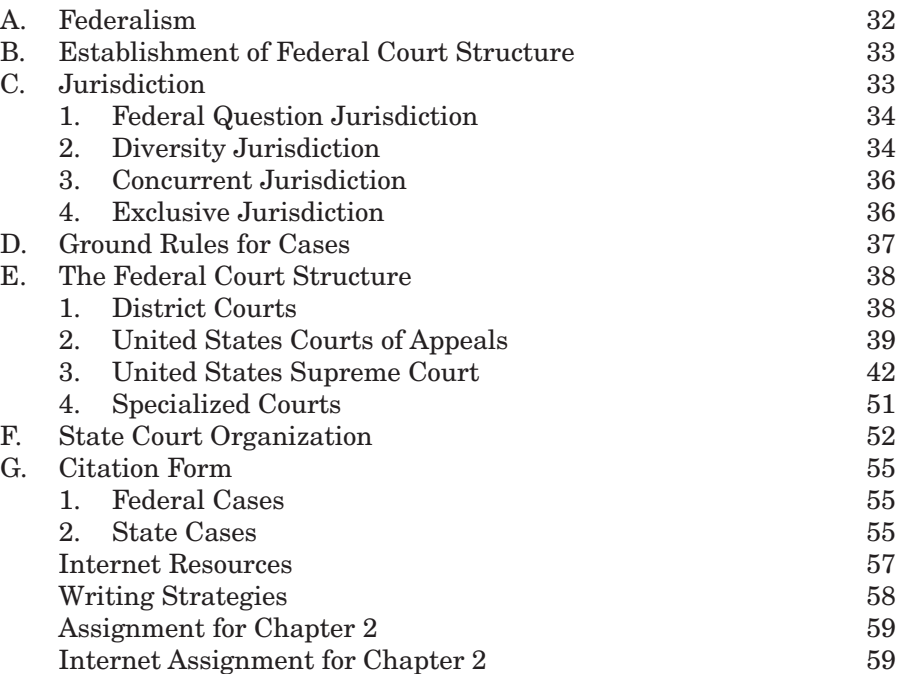

## **Chapter 3 StatutoryLaw 61**

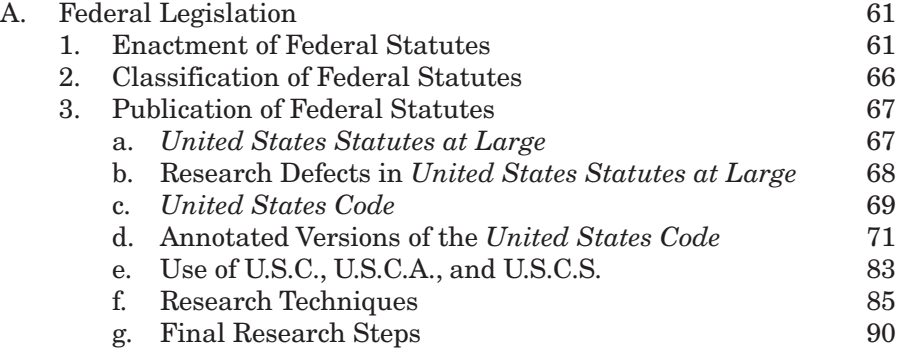

#### **Contents xi**

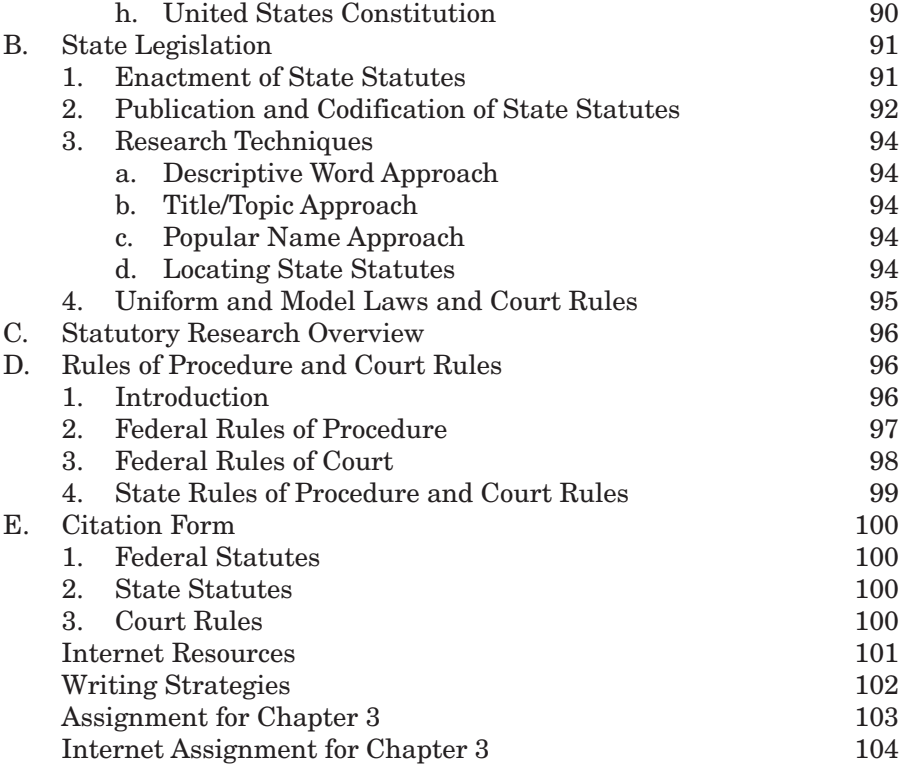

#### **Chapter 4 Case Law and Judicial Opinions 107**

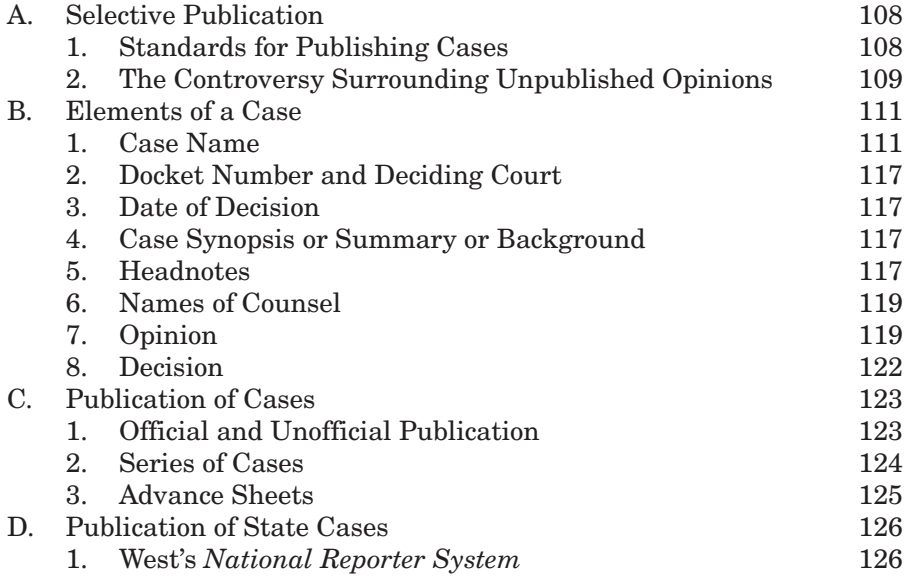

#### **xii Contents**

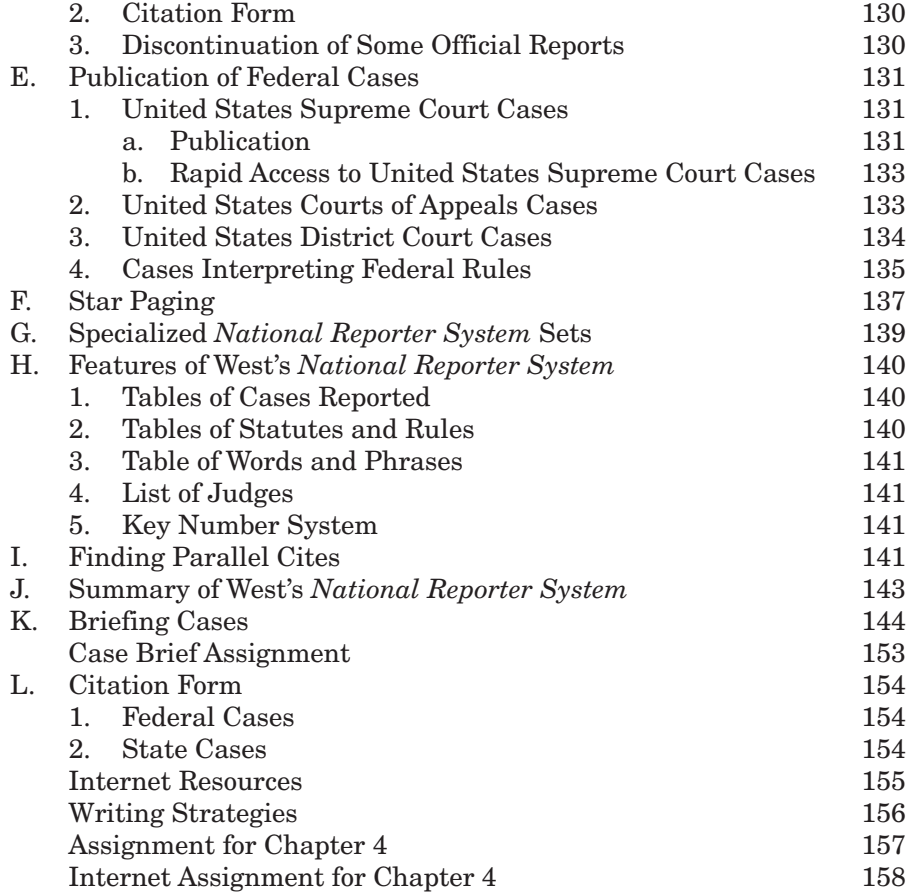

#### **Chapter 5 Locating Cases Through Digests, Annotated Law Reports, and** *Words and Phrases* **161**

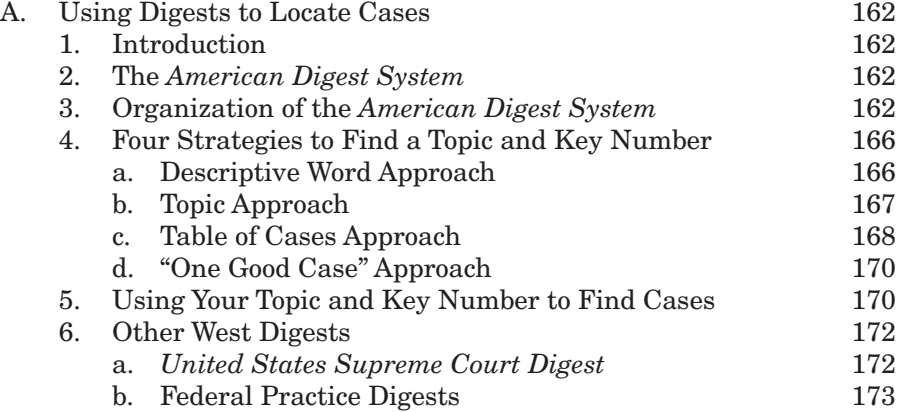

#### **Contents xiii**

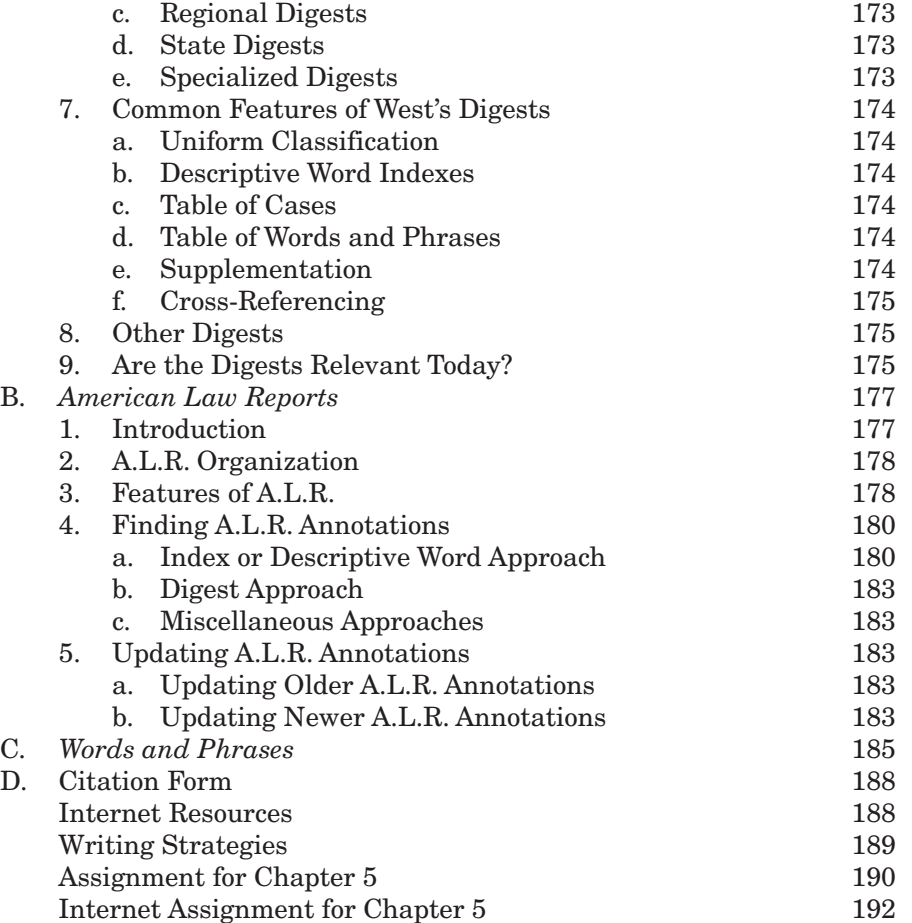

## **Section II Legal Research: Secondary Authorities and Other Research Aids 193**

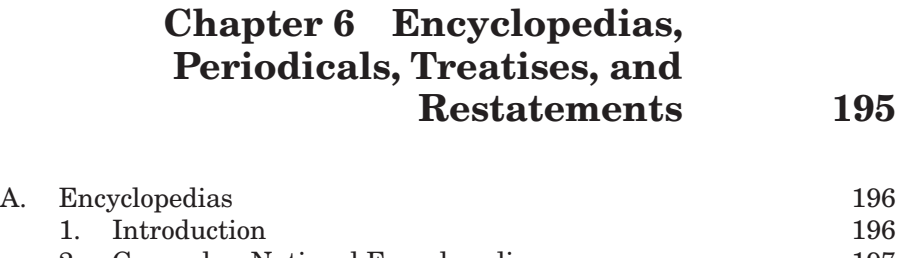

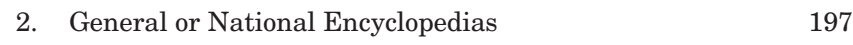

#### **xiv Contents**

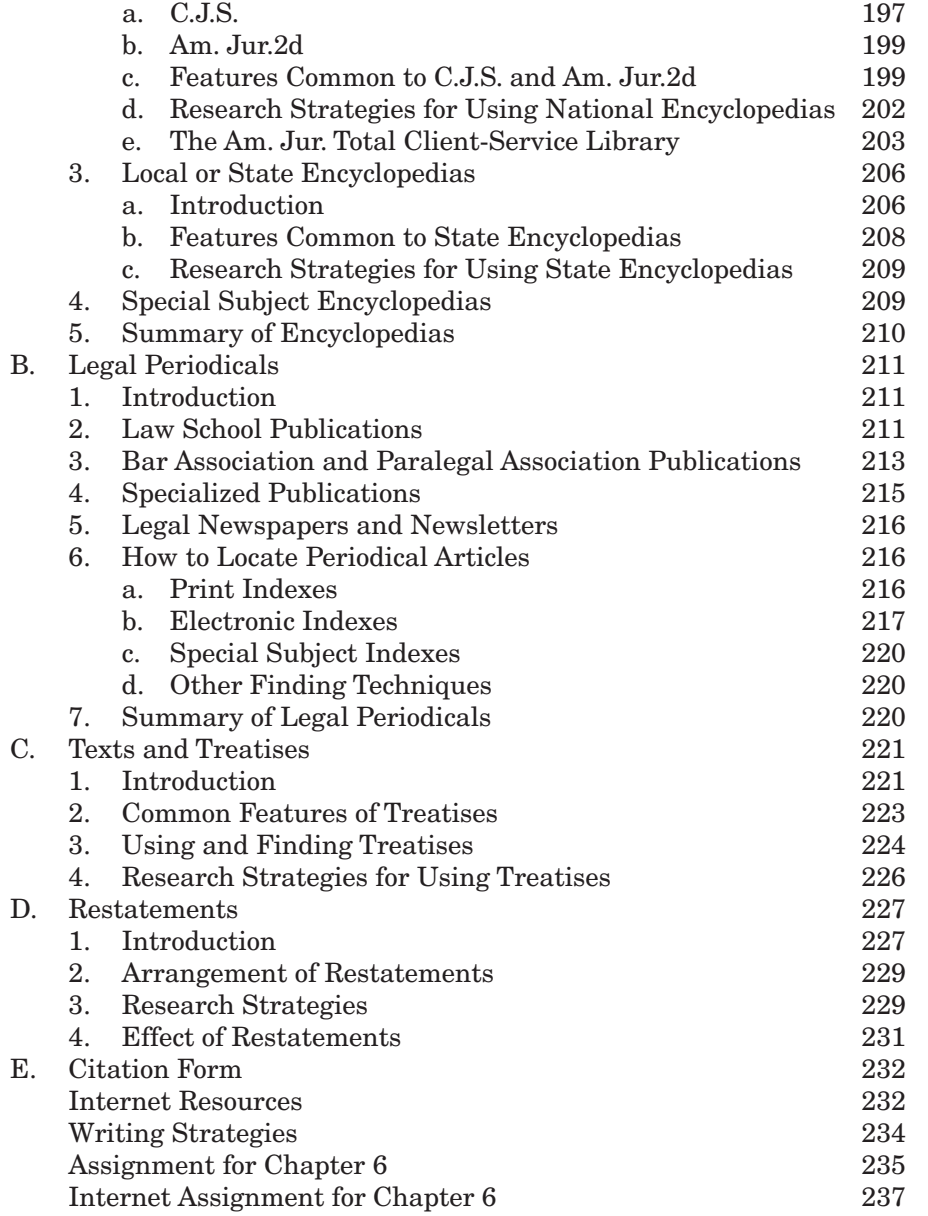

#### **Chapter 7 Miscellaneous Secondary Authorities 239**

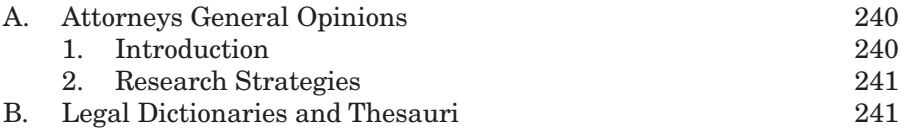

#### **Contents xv**

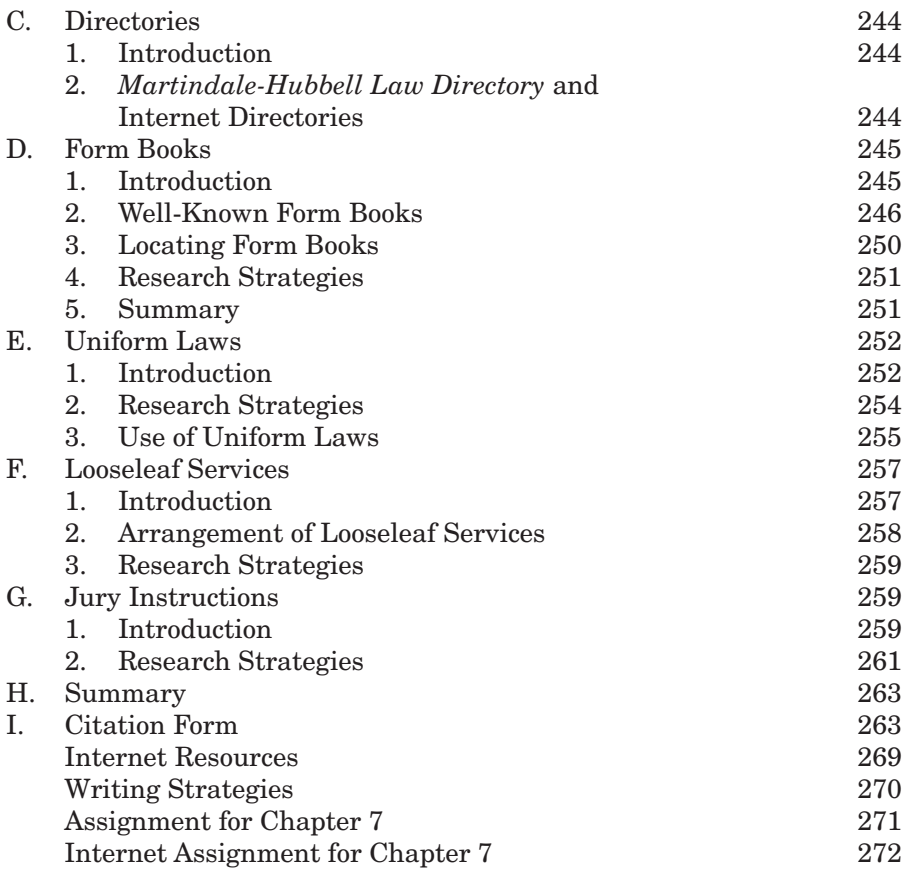

## **Chapter 8 Legal Citation Form 273**

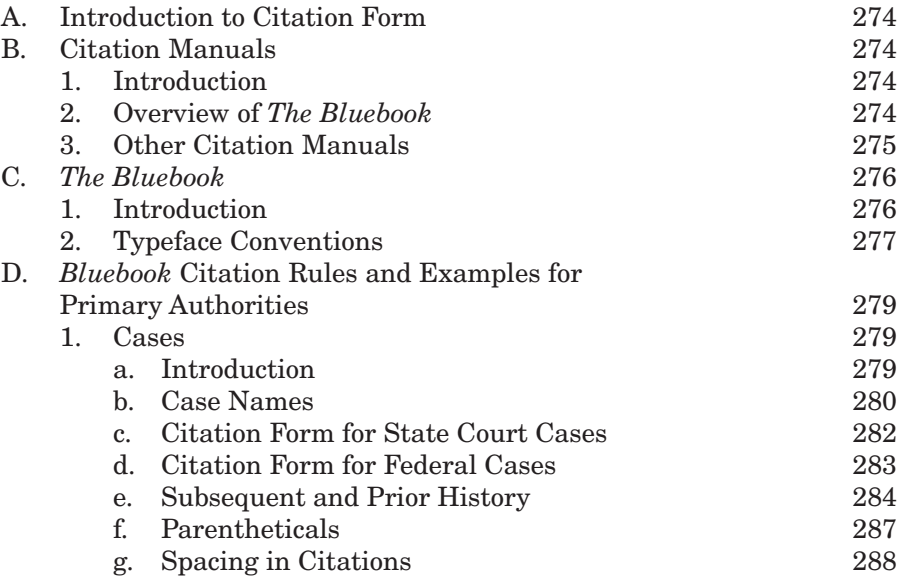

#### **xvi Contents**

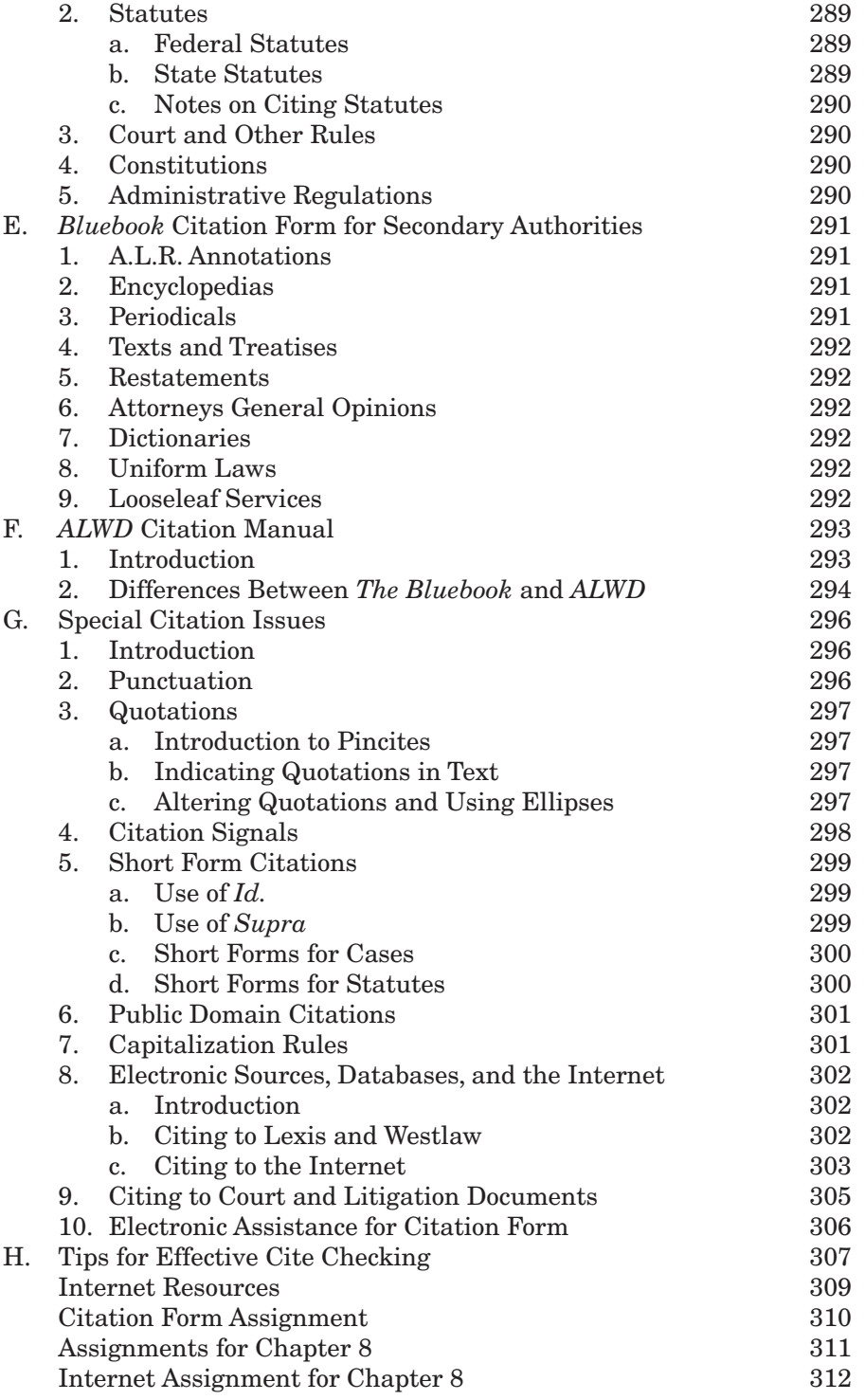

#### **Contents xvii**

#### **Chapter 9 Updating and Validating Your Research 315**

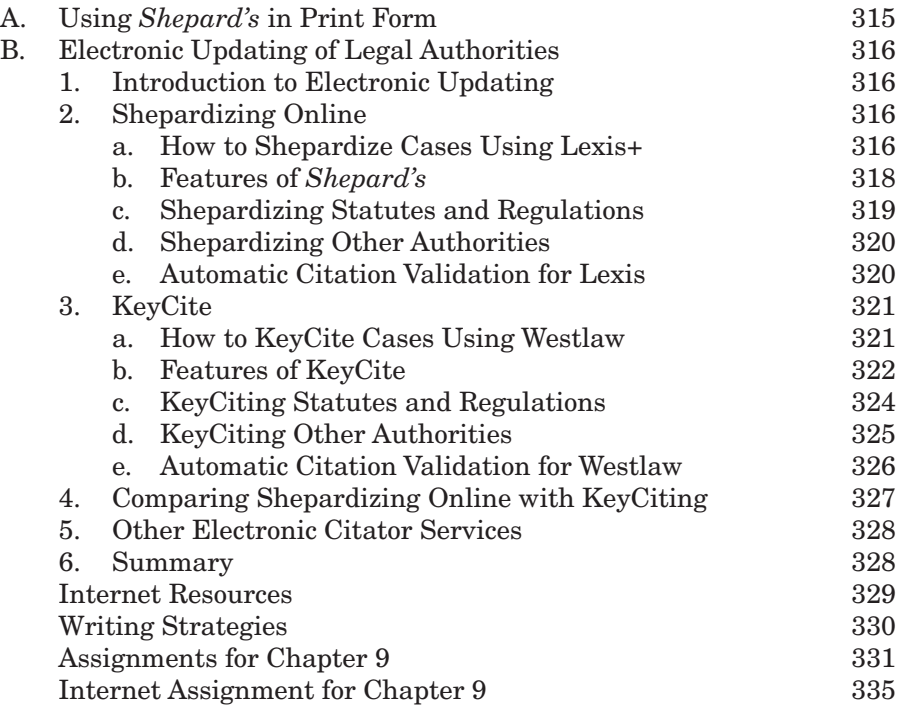

#### **Chapter 10 Special Research Issues 337**

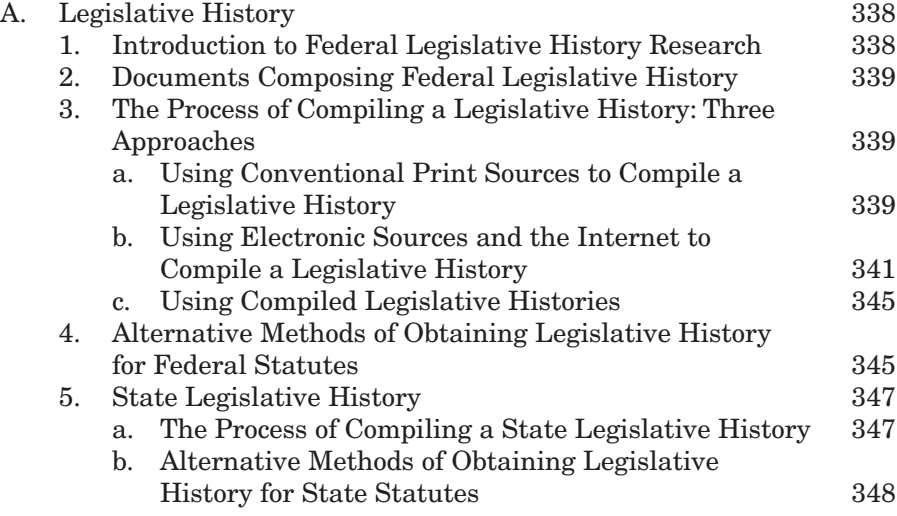

#### **xviii Contents**

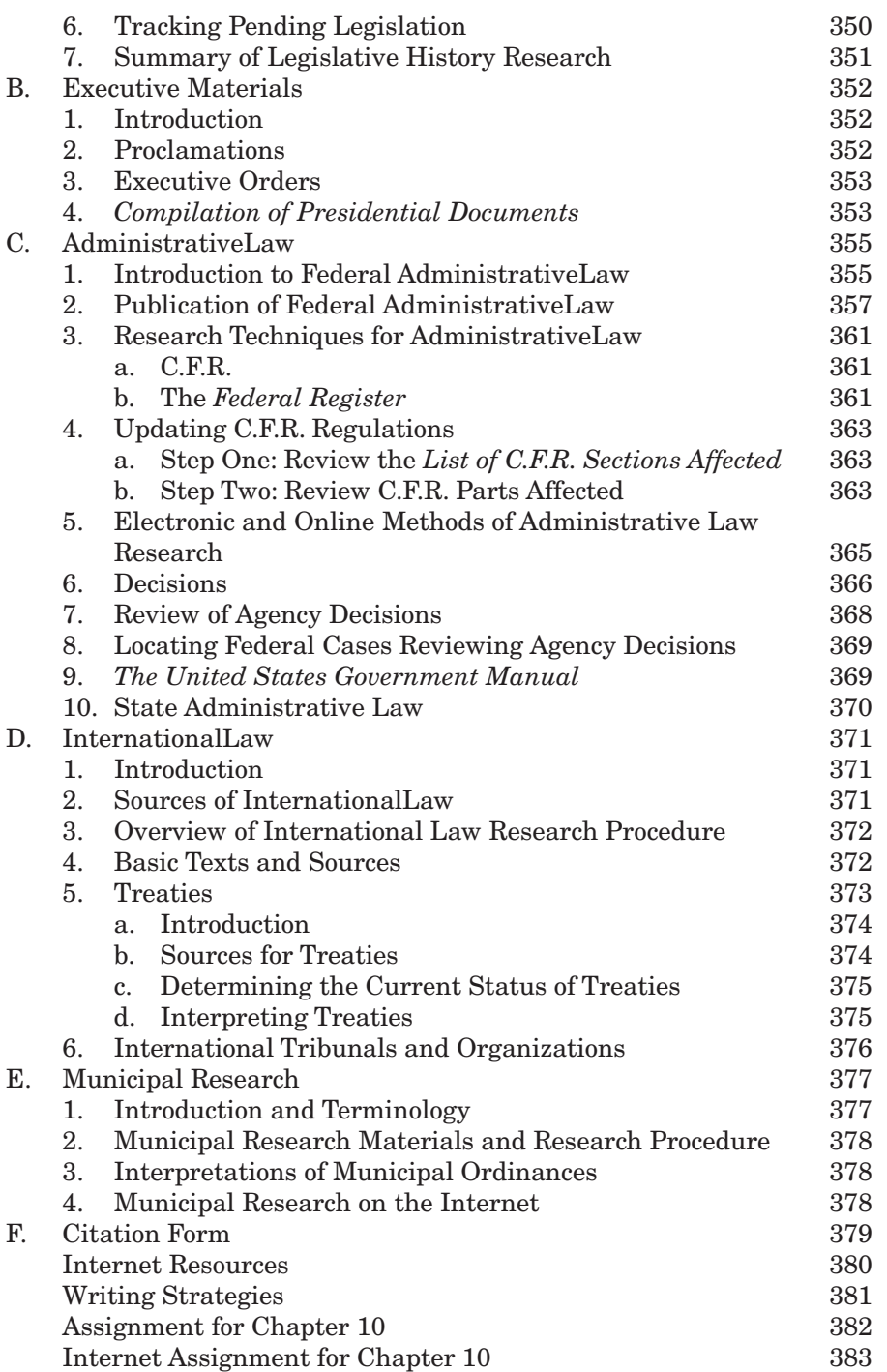

### **Chapter 11 The Digital Library: Lexis+, Westlaw, Artificial Intelligence, and Other Nonprint Research Sources 387**

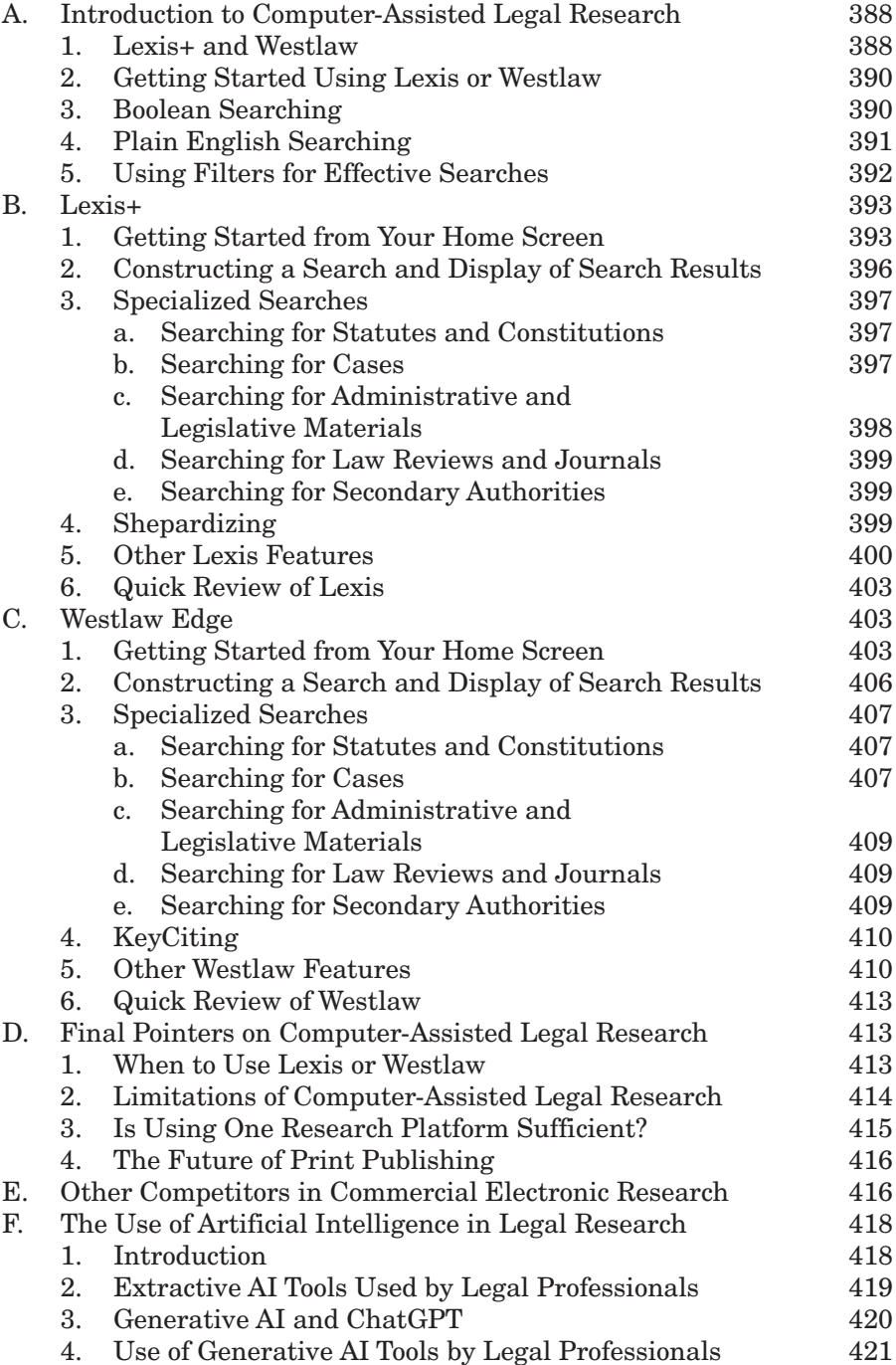

#### **xx Contents**

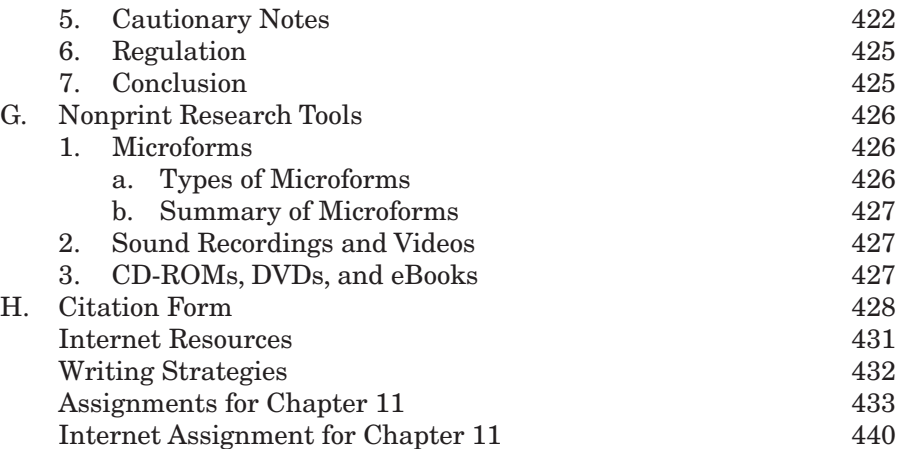

#### **Chapter 12 E-Research: Legal Research Using the Internet 441**

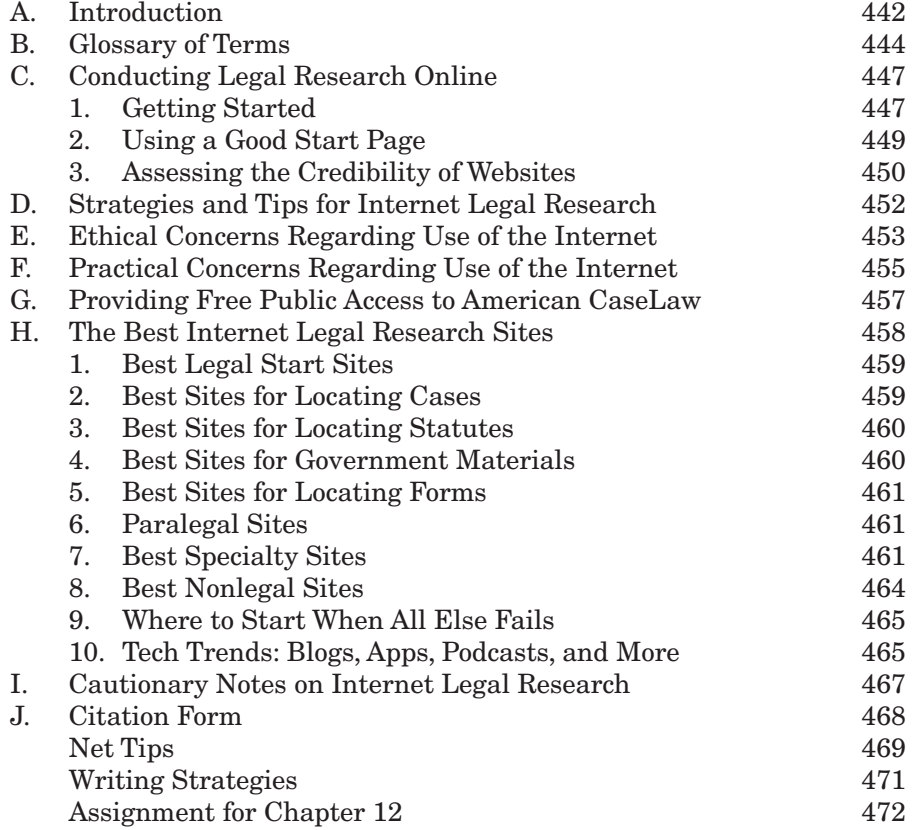

### **Chapter 13 Overview of the Research Process 475**

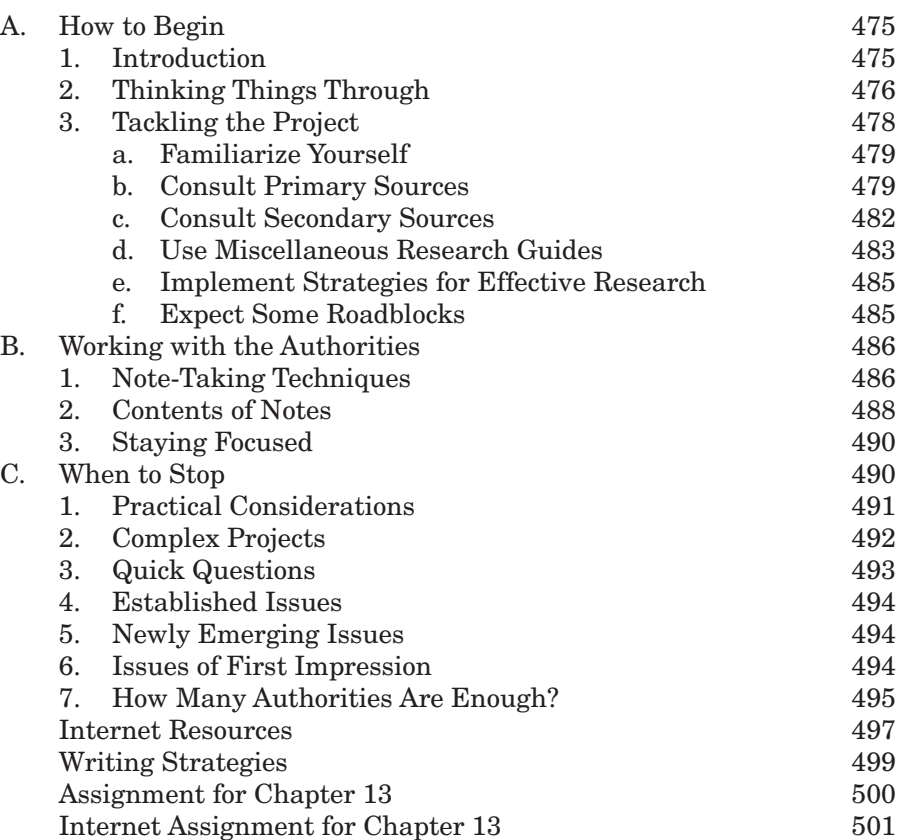

## **Section III Legal Writing 503**

# **Chapter 14 Back to Basics 505**

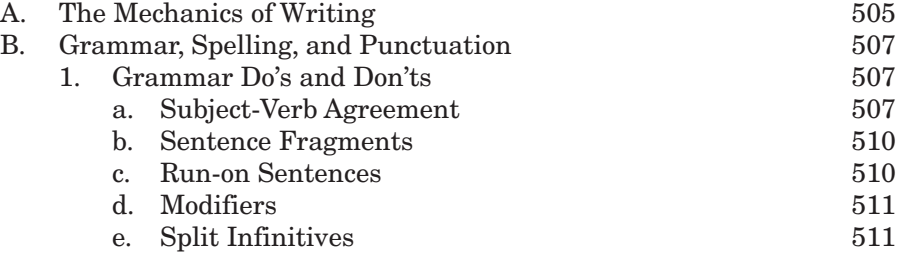

#### **xxii Contents**

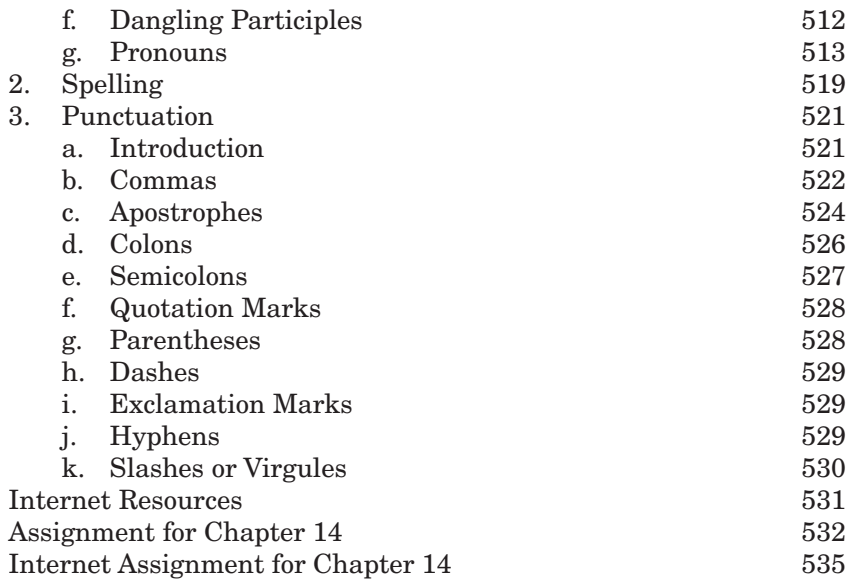

#### **Chapter 15 Strategies for Effective Writing and Electronic Communications 537**

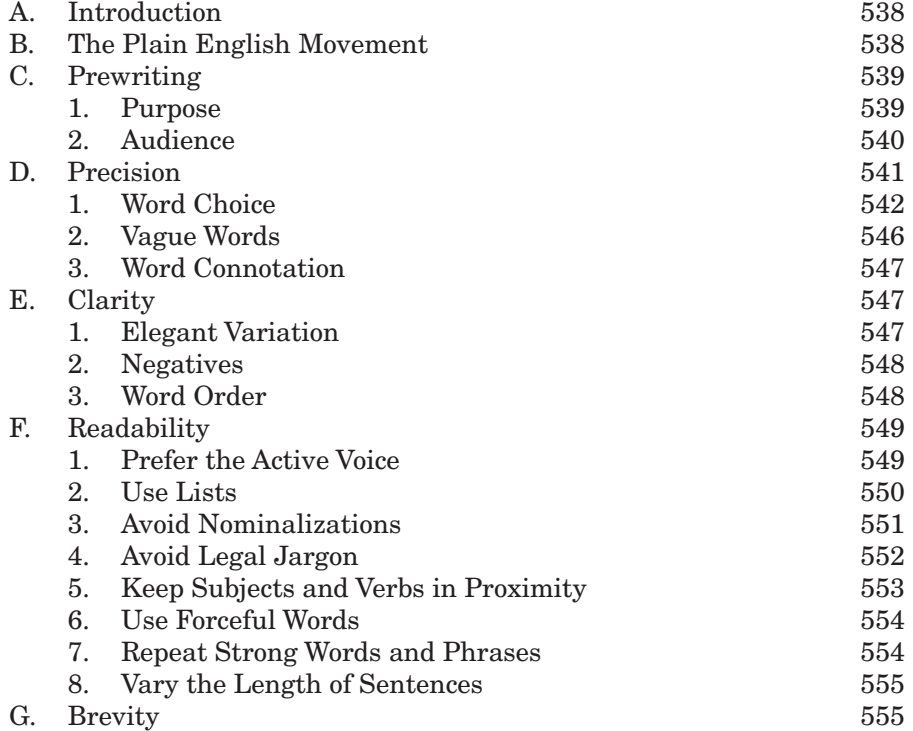

#### **Contents xxiii**

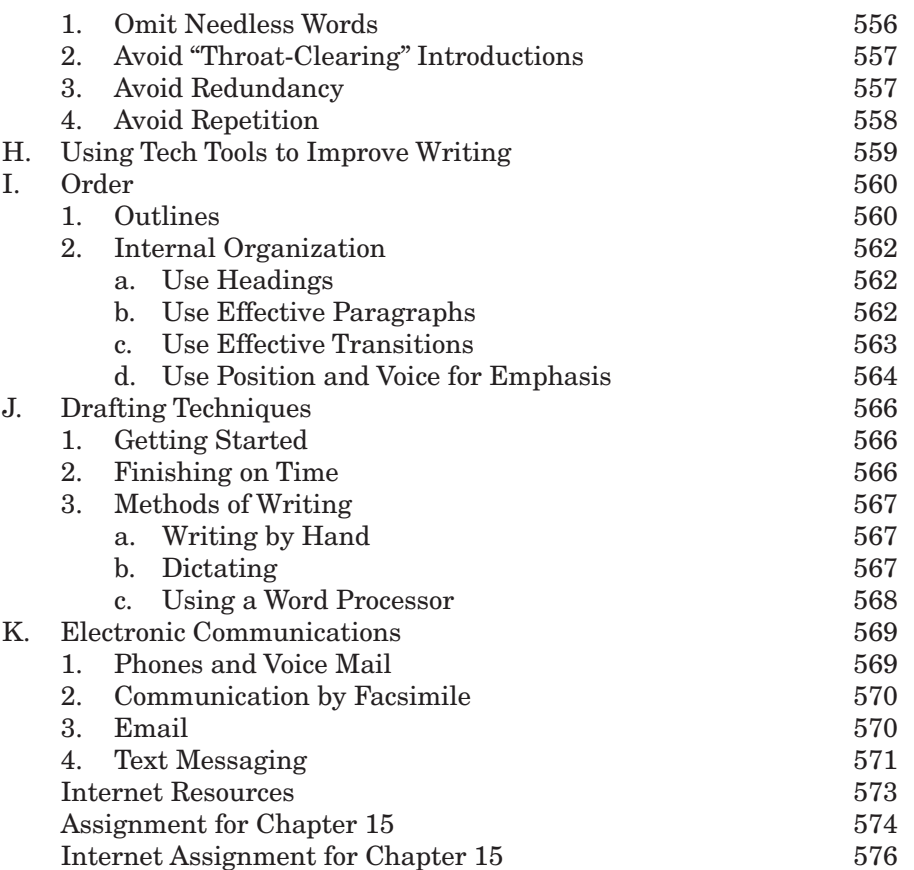

#### **Chapter 16 Legal Correspondence 577**

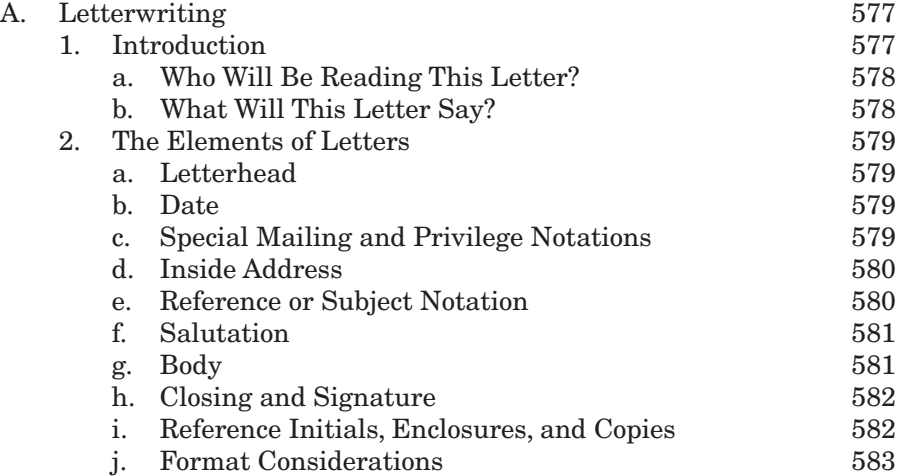

#### **xxiv Contents**

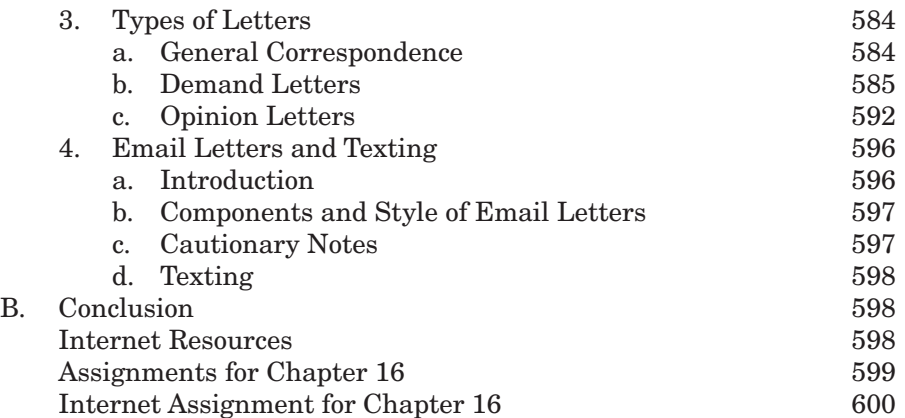

## **Chapter 17 Legal Memoranda 601**

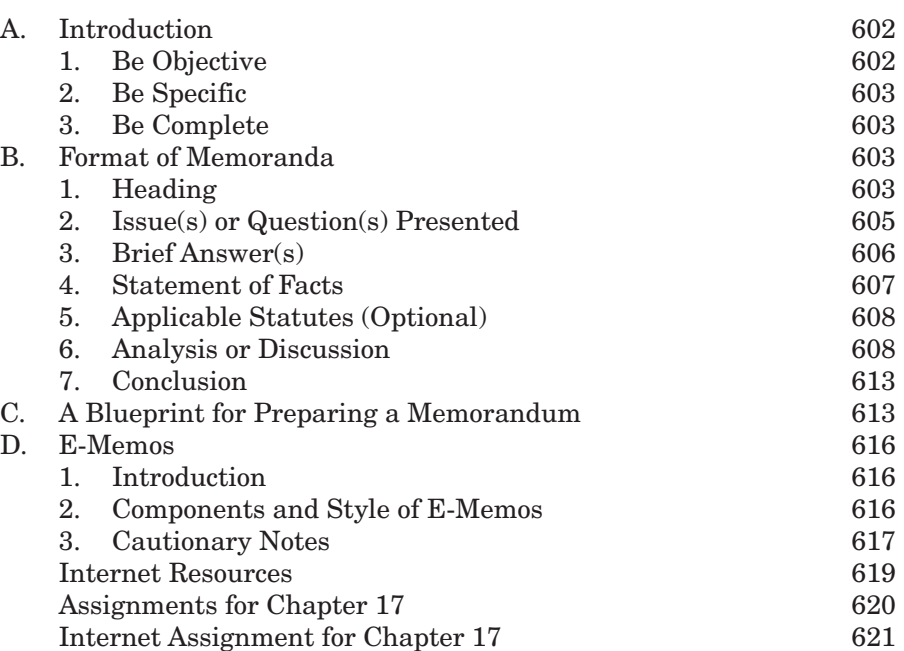

## **Chapter 18 Legal Briefs 623**

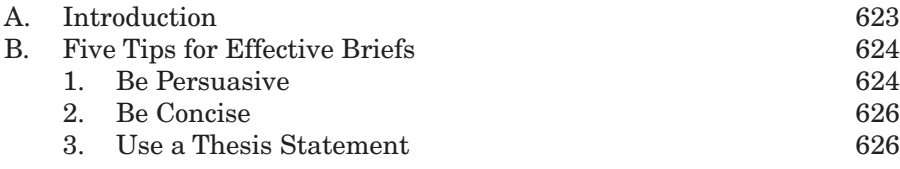

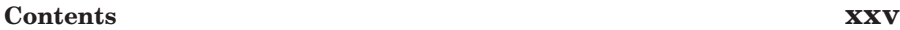

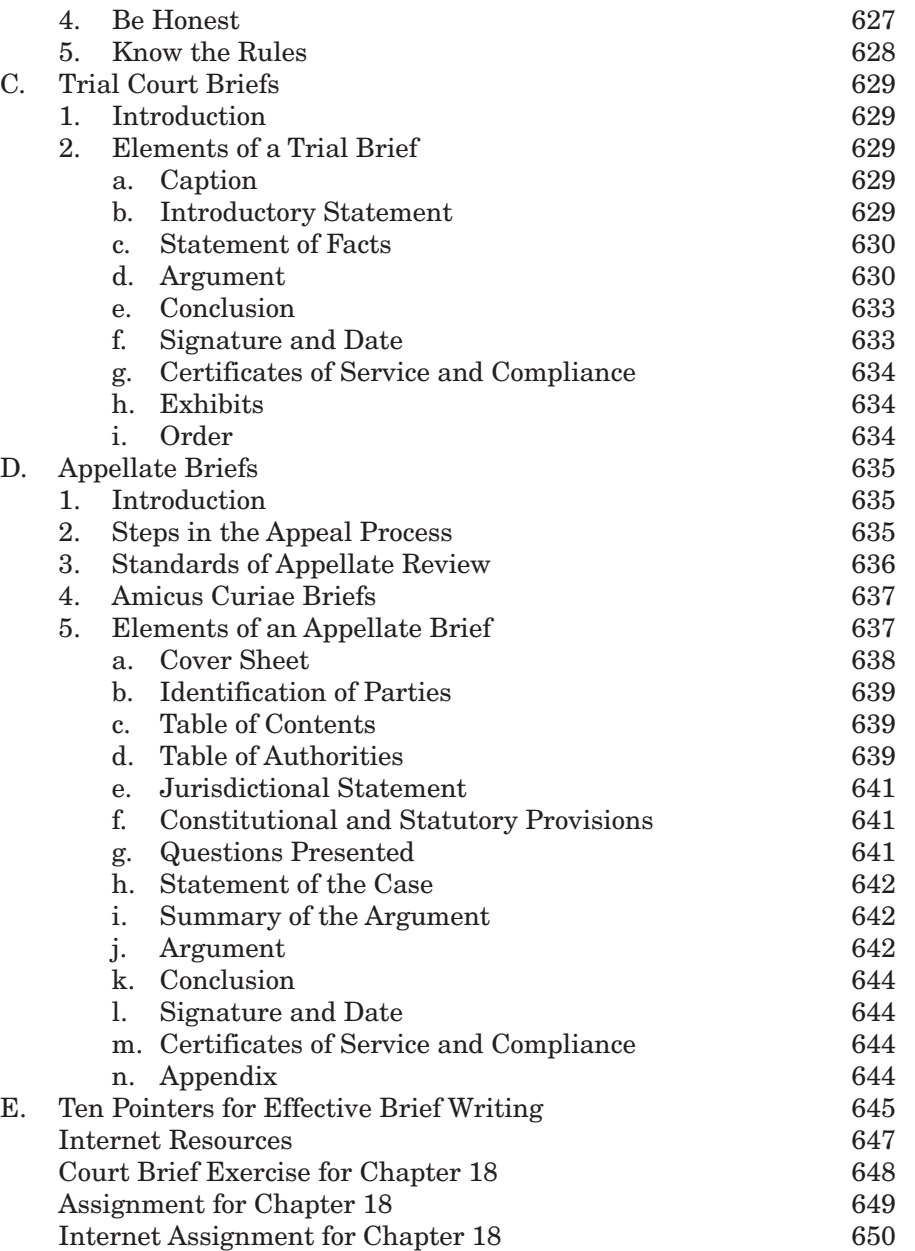

## **Chapter 19 Postwriting Steps 651**

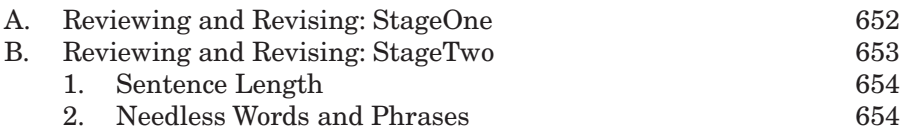

#### **xxvi Contents**

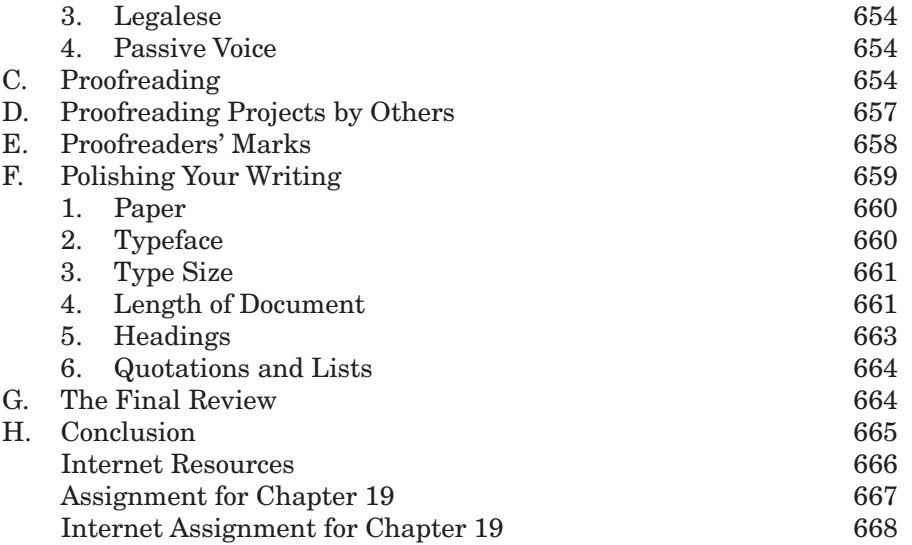

## **Appendices**

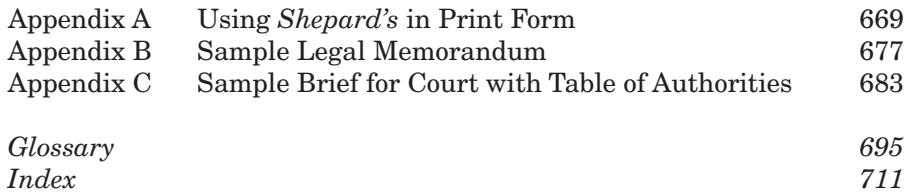